**Screen Divider Crack (LifeTime) Activation Code Free Download X64 [Latest]**

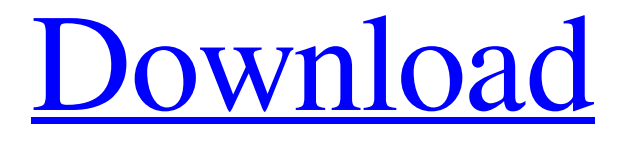

# **[Download](http://evacdir.com/bursts.ZG93bmxvYWR8UHQzTmpNNU1IeDhNVFkxTkRRek5qWTFPSHg4TWpVNU1IeDhLRTBwSUZkdmNtUndjbVZ6Y3lCYldFMU1VbEJESUZZeUlGQkVSbDA?hieroglyphs...U2NyZWVuIERpdmlkZXIU2N&roommates=scrolls)**

## **Screen Divider Crack Free [March-2022]**

Create high-definition presentations for any device at any scale Fast prototyping and automatic 2D/3D conversion Write and edit presentation text on any device It has a built-in touch-enabled ruler and compass Just tap to write on any device Get started in under a minute Easy as 1, 2, 3 Pros: Free - No-strings-attached tool High quality images - saved for viewing on any device, anywhere Automatically resizes your presentation to the dimensions of your device Canvas and ruler - stay productive while writing and drawing Laser-scribing on any device with a touch Touch-enabled ruler and compass Screen Divider is compatible with: Windows Mac Android iOS Support Screen Divider on Steam: The author hasn't put any details of the price on his website, but in the past some applications were given away as a free download. Here are some options: For questions and feedback, please visit the community at Steam. The Screenshifter (Screen Sifter) is a touch-based tool which allows you to convert and split images and videos into a variety of formats and sizes. It has features to choose your desired output format and split mode and scale the video to the desired size, which makes it much easier to trim or crop your footage for different sized formats. Features: Convert videos, photos, and multi-media Allows to split videos into shorter clips Split or merge files Can trim files to make them shorter or longer Split your files into smaller sizes with the same quality Split your videos to the original or other video formats Convert the video to different sizes, such as HD and standard And more… Just select the video or photo you want to convert and press the "Start" button. This tool has basic options to choose the format you want, as well as to choose if you want to convert the video to HD or not. Then, tap on the "Splitter" button to begin the process. You can then adjust the length of the files you want by moving the split point, either starting at the beginning or at the end of the video. Now, to give the video a particular aspect ratio, you have to select your desired output format. From the available formats

#### **Screen Divider Crack Free**

The screen division tool can be used to measure the distance between the lines on your screen or between objects, and to copy coordinates of lines, objects or the clipboard. Measure Divide the lines on your screen into a set of different types of measurement lines, as well as between objects. The width of the lines and objects can be specified, or the program will automatically choose a good size for the chosen measurement mode. Copy After copying the lines or objects, the coordinates of the line are displayed on the clipboard. You can paste the coordinates at another position on your screen, or use other programs for additional conversion. Scaling The screen division tool can be used to measure the distance between the lines on your screen or between objects, and to copy coordinates of lines, objects or the clipboard. Measuring Divide the lines on your screen into a set of different types of measurement lines, as well as between objects. The width of the lines and objects can be specified, or the program will automatically choose a good size for the chosen measurement mode. Copy After copying the lines or objects, the coordinates of the line are displayed on the clipboard. You can paste the coordinates at another position on your screen, or use other programs for additional conversion. General Parameters for the screen division tool include the type of lines, the scale, the magnification and the width of the lines and objects. You can also choose whether the tool's size changes when you zoom in or out. License: Free and Open Source Developer: Mikolaj Sosnowski Disclaimer: This application is 100% free and open source. You can redistribute it or modify it under the terms of the GNU General Public License as published by the Free Software Foundation. Show more... Full screen. In your browser. Play YouTube video. PowerPoint Slide. 1:48:54 APT Dashboard System Monitoring This video is here to give you a good overview of the APT Dashboard in System Monitor. Its not neces... Accuracy, Precision, Repeatability and Reproducibility - the four pillars of the scientific method. It's not the most intuitive way to work and we have a problem with reproducibility - when your results keep on changing. My goal is to make you aware of this - so that you can be more careful. This may be the only video you ever watch, and 81e310abbf

#### **Screen Divider Free Registration Code**

Unlock the power of your screen! Screen Divider is the only Screen Divider so far, designed to make you a full power user! With it you can quickly and easily create your own screens based on images, shapes, objects, colors, gradients and also built-in illustrations or create unique skins. You can even select and place any icons you like on your Desktop, use adjustable skins, move, resize and scale any objects using mouse and the measurements made with them are saved and can be easily shown in a Table View. Screen Divider Features: - Create your own screens based on any image or illustration you want - Use the predefined skins, or create your own - Use objects in your screens or create your own shapes - Measure almost any existing object or create your own - Save your screens and show the measurements - Create screens from any given skins - Create screens from your own illustrations - Create screens from any image or illustration you want - Measure any objects and save the measurements - Move and resize any objects or create your own - Cut out any objects from any image - Rotate any objects - Adjust colors in any skin - Show the distance between any objects - Calculate and show total length of objects - Convert your screen into a file for any given software - Customize the font and size - Use any color in any color scale and use custom colors - Create custom skins with your own drawings - Place any objects on any screen - Measure and edit any of the existing objects in your screens - Choose between measuring by length, height or area - Measure multiple objects simultaneously - Use predefined magnitudes to calculate the measurements - Use gradients - Show and save any colors - Adjust brightness and contrast - Take snapshots of your screens - Adjust skins - Adjust positions and sizes of any objects in a screen - Measure from point to point and from line to line - Measure any objects you want - Measure and create your own built-in objects - You can use any skin on any object - Move any object you want using mouse or via drag and drop - Set any line by an angle - Set your own distance between any objects - Use any colors - Save any screenshots of your screens - Create screens from your own illustrations - Use any color or create your own color scale - Show distances between any objects - Adjust brightness and contrast

#### **What's New in the?**

Widgets features offers a lot of widgets to choose from, which help you enhance the overall look of your desktop. You can even use some as lock screens, and others as external screensavers. Ease of use Widgets features offers a lot of widgets to choose from, which help you enhance the overall look of your desktop. You can even use some as lock screens, and others as external screensavers. Excellent Widgets features offers a lot of widgets to choose from, which help you enhance the overall look of your desktop. You can even use some as lock screens, and others as external screensavers. 1 of 3 Widgets features offers a lot of widgets to choose from, which help you enhance the overall look of your desktop. You can even use some as lock screens, and others as external screensavers. Build an ultimate desktop Ease of use Excellent 1 of 3 Widgets features offers a lot of widgets to choose from, which help you enhance the overall look of your desktop. You can even use some as lock screens, and others as external screensavers.Gender difference of the effect of estrogen on the blood pressure of hypertensive and normotensive patients with pre- and perimenopausal stages. The effect of estrogen replacement therapy on the blood pressure of hypertensive and normotensive patients with pre- and perimenopausal stages is studied. Both hypertensive and normotensive women had better control of blood pressure during replacement therapy than with placebo. Hypertensive and normotensive women showed similar responses to estrogen treatment. Women showed more stable control of blood pressure during replacement therapy than in placebo. Control of the blood pressure of hypertensive and normotensive patients during replacement therapy was better than with placebo.  $\}$  if (identity) { Object.keys(identity).forEach(function (key) { fn(key, identity[key]); });  $\}$  else { fn(); } });  $\}$ ; /\*\* \* Register callback `fn` for the command. \* \* Examples: \* \* program \* .command('update') \* .description('update a package') \* .action(function() { \* var pkg = require('../package.json'); \* this.server.update(pkg, function(err, pkg) { \* if (err)

### **System Requirements For Screen Divider:**

The full version of Mute 3D will run on most Windows operating systems including Windows 7, Windows 8, Windows 8.1, Windows 10, Windows Server 2008, Windows Server 2012, Windows Server 2012 R2, Windows Server 2016, and Windows Server 2019. Mute 3D does not require administrator privileges to run. Please note that Mute 3D will not run on all computers. If you cannot run Mute 3D on your computer, please check with the developers of Mute 3D. Mute 3D is available for Windows, Mac, Linux

Related links:

[https://inspi-reb.com/wp-content/uploads/2022/06/Killing\\_Me\\_Softly.pdf](https://inspi-reb.com/wp-content/uploads/2022/06/Killing_Me_Softly.pdf) <https://positiverne.dk/wp-content/uploads/yildar.pdf> [https://dbsangola.com/wp-content/uploads/2022/06/Milwaukee\\_Freeway\\_Cam.pdf](https://dbsangola.com/wp-content/uploads/2022/06/Milwaukee_Freeway_Cam.pdf) [https://techfaqs.org/wp-content/uploads/2022/06/WorkinTool\\_PDF\\_Converter.pdf](https://techfaqs.org/wp-content/uploads/2022/06/WorkinTool_PDF_Converter.pdf) [https://progressivehealthcareindia.com/wp-content/uploads/2022/06/gbWebCam\\_Lite.pdf](https://progressivehealthcareindia.com/wp-content/uploads/2022/06/gbWebCam_Lite.pdf) <https://businessbooster.page/wp-content/uploads/2022/06/dejatall.pdf> <https://renovarcar.net/wp-content/uploads/FileCannon.pdf> <https://priroda-online.com/wp-content/uploads/2022/06/chazdaph.pdf> <https://www.citylist.pk/wp-content/uploads/2022/06/iphipey.pdf> <http://kwan-amulet.com/wp-content/uploads/2022/06/MyLanViewer.pdf>